Федеральное государственное бюджетное образовательное учреждение высшего образования «Курганская государственная сельскохозяйственная академия имени Т.С. Мальцева»

> УТВЕРЖДАЮ Проректор по учебной работе М.А. Арсланова  $28$  » апреля 2020 г.

Кафедра экологии и защиты растений

### Рабочая программа дисциплины

### КАРТОГРАФИРОВАНИЕ ПРИРОДОПОЛЬЗОВАНИЯ

Направление подготовки - 05.03.06 Экология и природопользование

Направленность программы (профиль) - Природопользование

Квалификация - Бакалавр

Лесниково 2020

Разработчик: канд. с.-х. наук, доцент, кафедры экология Pазработчик:<br>канд. с.-х. наук, доцент, кафедры экология  $\left\{\begin{matrix} \mu \end{matrix}\right\}$  Е.А. Слобожанина

Рабочая программа одобрена на заседании кафедры экологии и защиты растений 19 марта 2020 г. (протокол № 9)

Заведующий кафедрой экология и защита растений, канд. с.-х. наук,

Заведующий кафедрои экология и<br>защита растений, канд. с.-х. наук,<br>доцент А.А. Постовалов

Одобрена на заседании методической комиссии агрономического факультета 19 марта 2020 г. (протокол № 2)

Председатель методической

председатель методической<br>комиссии факультета, канд. с.-х. наук, доцент А.В. Созинов

1 Цель и задачи освоения дисциплины

*Целью освоения дисциплины* является картографическая подготовка специалистов, которые должны знать входную и выходную планово-картографическую документацию, необходимую для ведения работ по природопользованию, основы организации картографического производства, а также уметь практически создавать и использовать кадастровые планы и карты.

*Задачи дисциплины* обучение студентов теоретическим основам картографии; овладение современными методами и технологиями создания, проектирования и использования планов и карт природных ресурсов.

В рамках освоения дисциплины «Картографирование природопользования» обучающиеся готовятся к решению следующих профессиональных задач в соответствии с организационно-управленческим видом деятельности:

− организация работы коллектива подразделения сельскохозяйственной организации по производству продукции растениеводства (участие в составлении перспективных и оперативных планов, смет, заявок на расходные материалы, графиков, инструкций);

− принятие управленческих решений по реализации технологий возделывания новых сортов или гибридов сельскохозяйственных культур в различных экономических и погодных условиях.

2 Место дисциплины в структуре образовательной программы

2.1 Дисциплина «Картографирование природопользования» относится к числу дисциплин по выбору вариативной части блока 1 «Дисциплины (модули)».

2.2 Для успешного освоения дисциплины «Картографирование природопользования» обучающийся должен иметь базовую подготовку по дисциплинам «Информатика» и «Землеустройство», формирующим следующие компетенции: ОПК-2, ПК-5 и ПК-15.

2.3 Результаты обучения по дисциплине необходимы для выполнения выпускной квалификационной работы в части обеспечения системного подхода к изучаемой проблеме, разработки методики исследования, методов сбора и графического анализа информации по тематике дипломного проектирования.

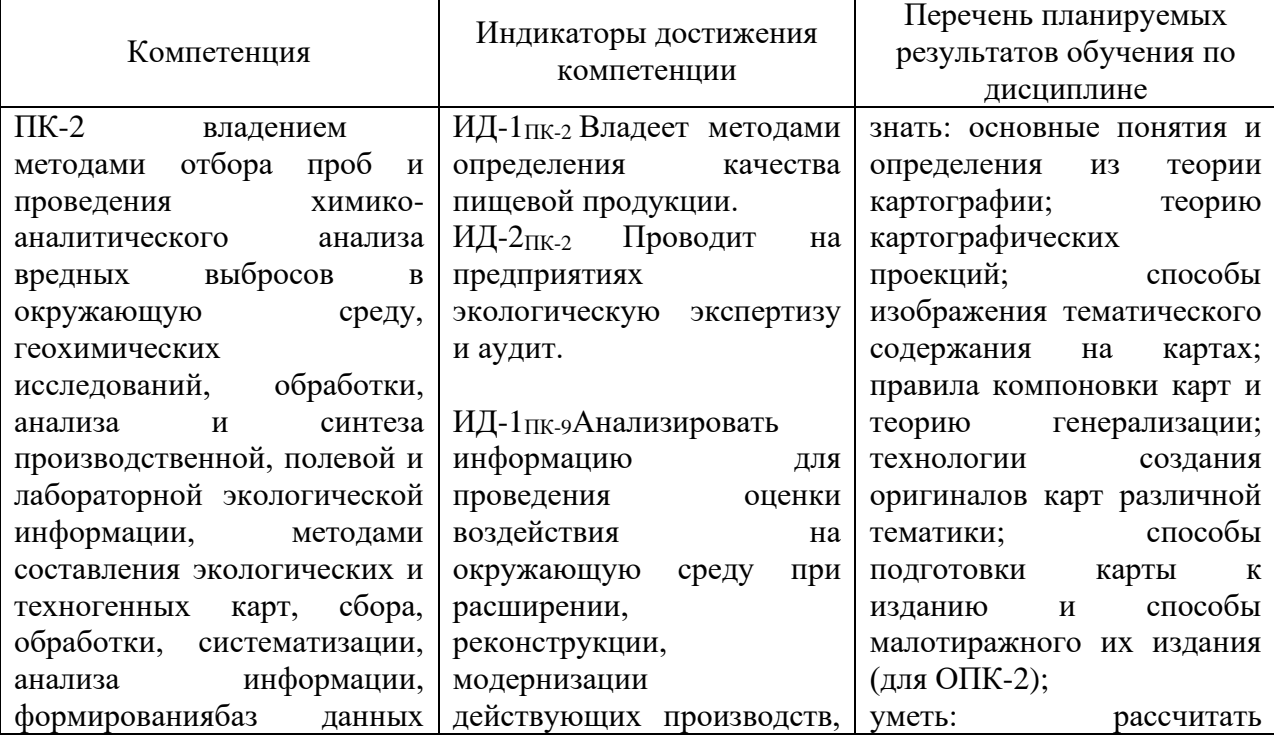

3 Перечень планируемых результатов обучения по дисциплине, соотнесенных с планируемыми результатами освоения образовательной программы

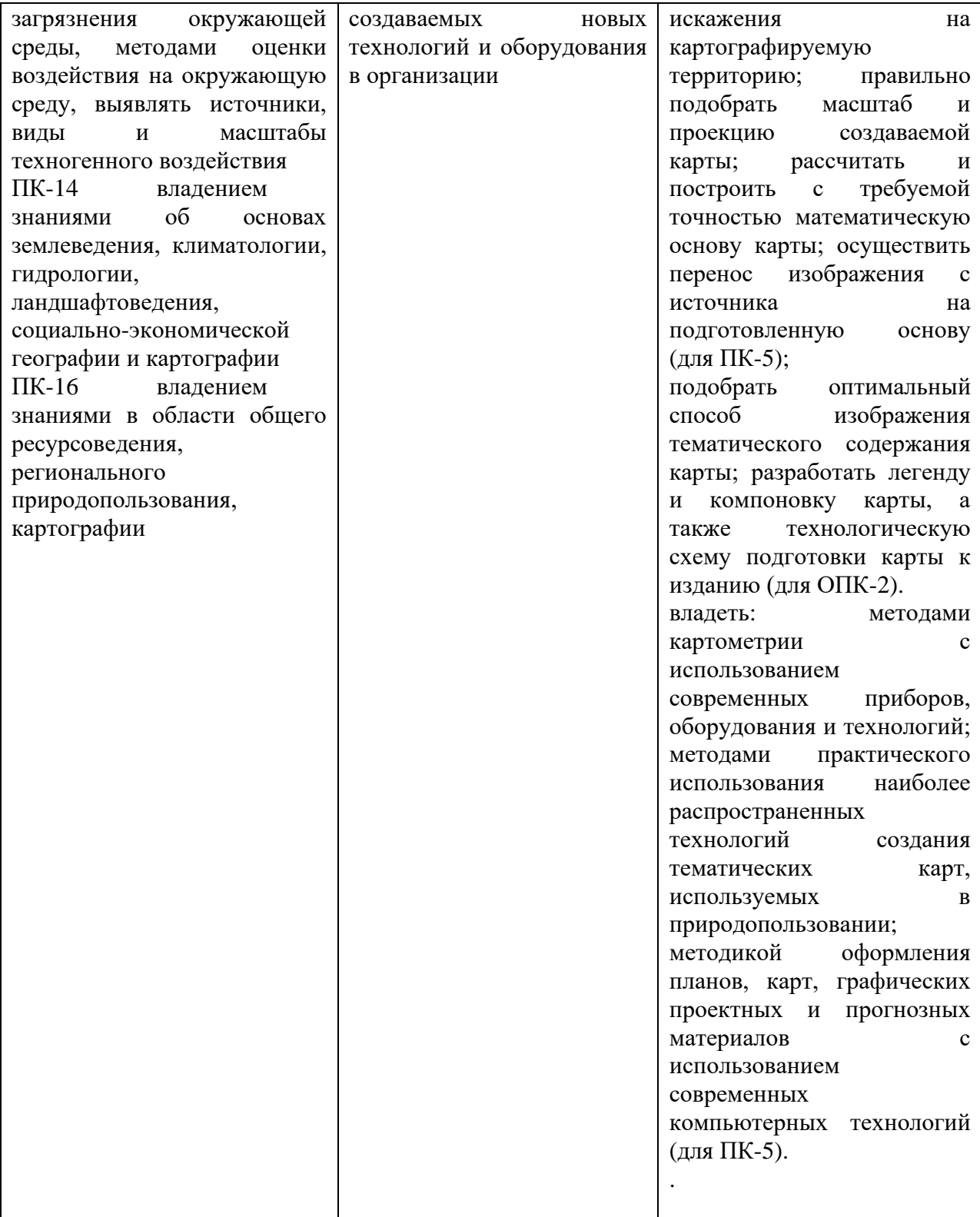

### 4 Структура и содержание дисциплины 4.1 Объем дисциплины и виды учебной работы

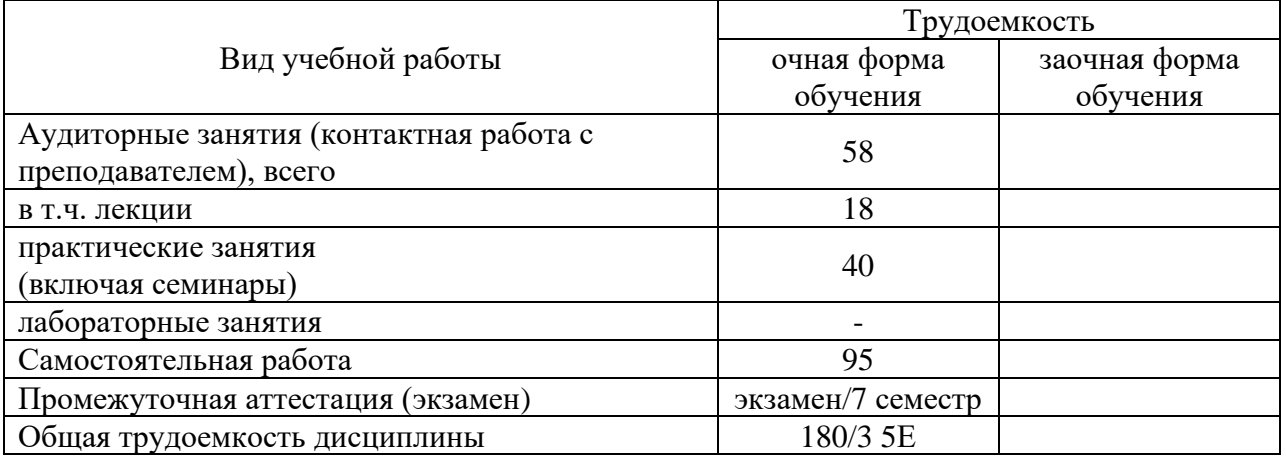

# 4.2 Содержание дисциплины

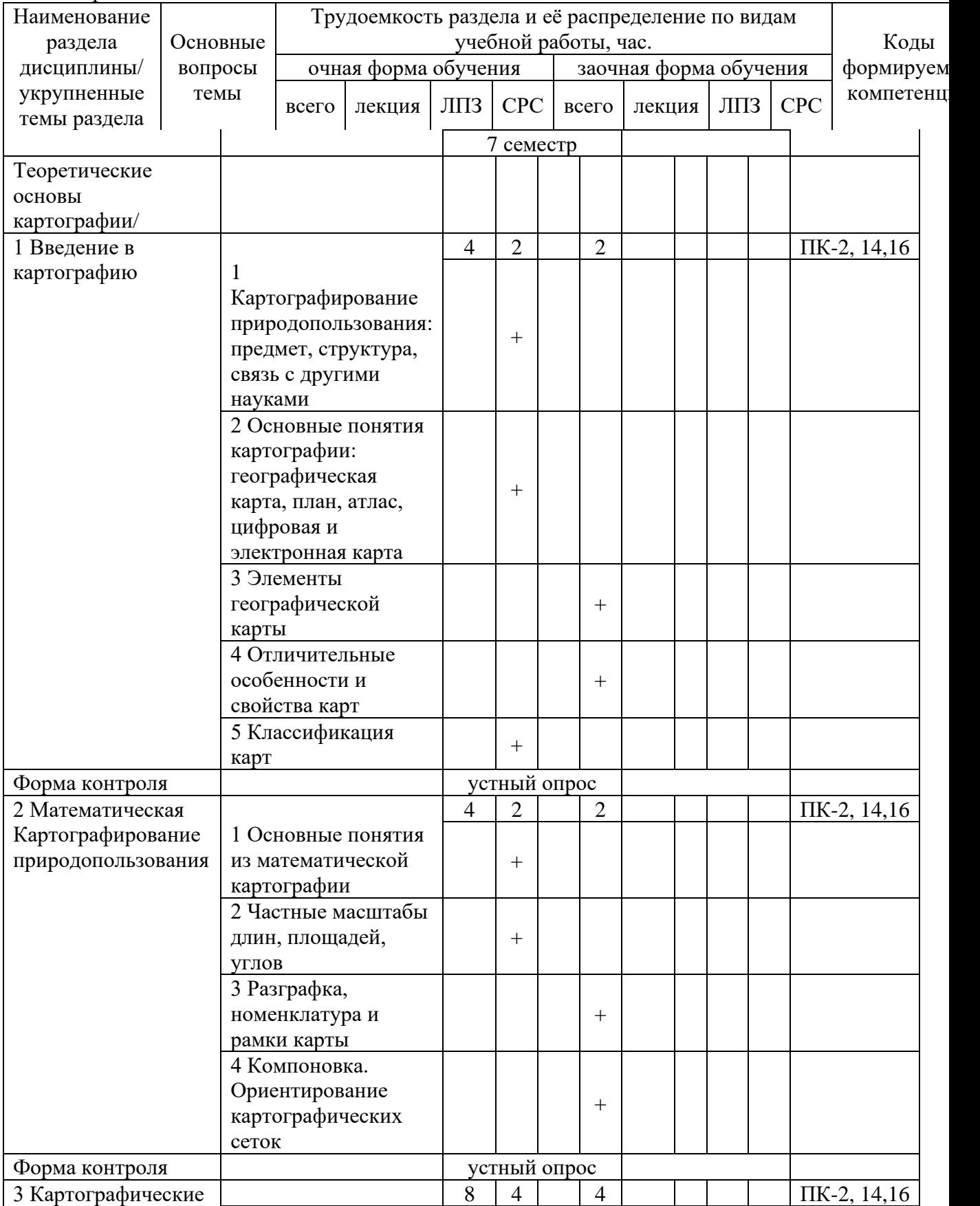

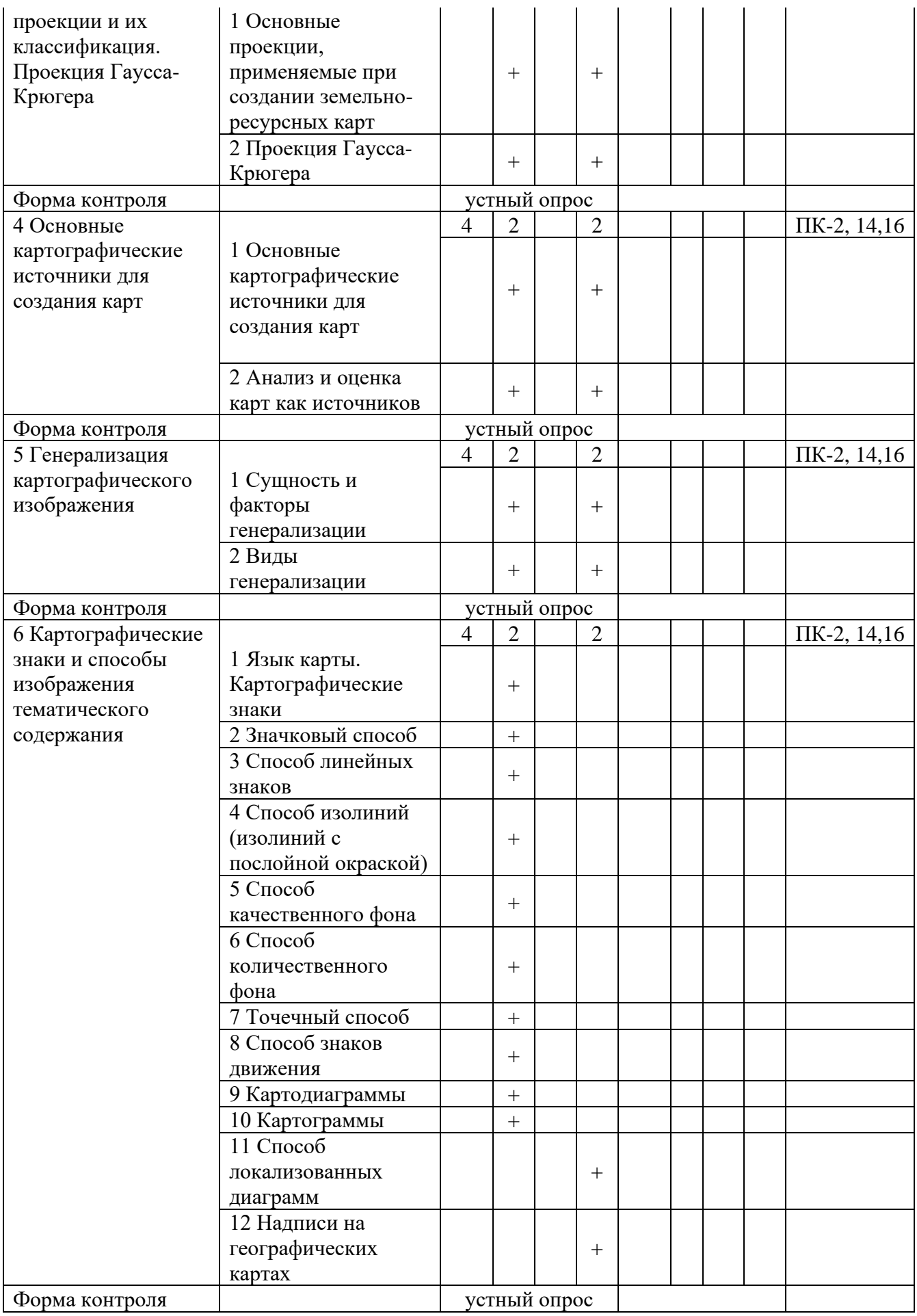

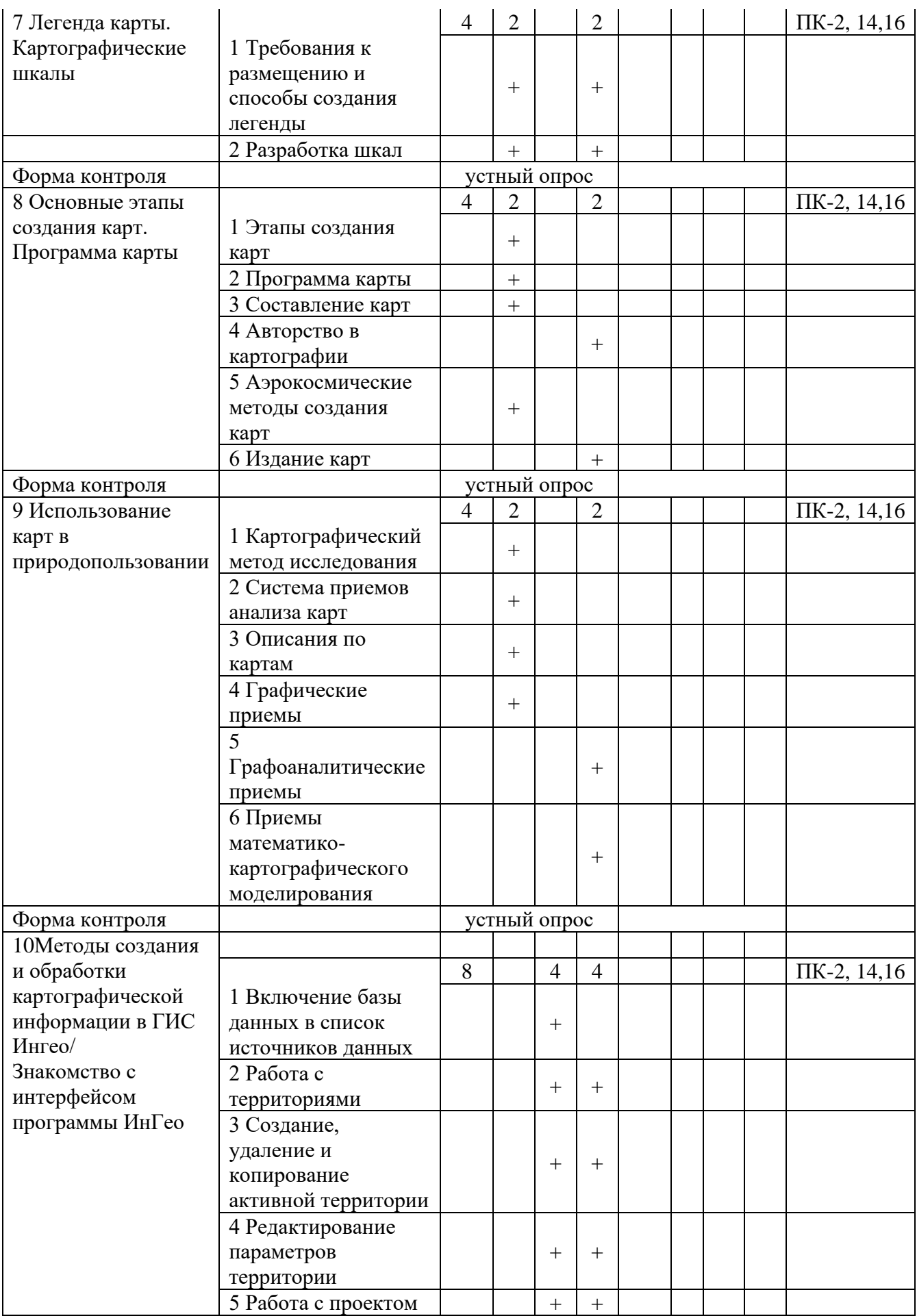

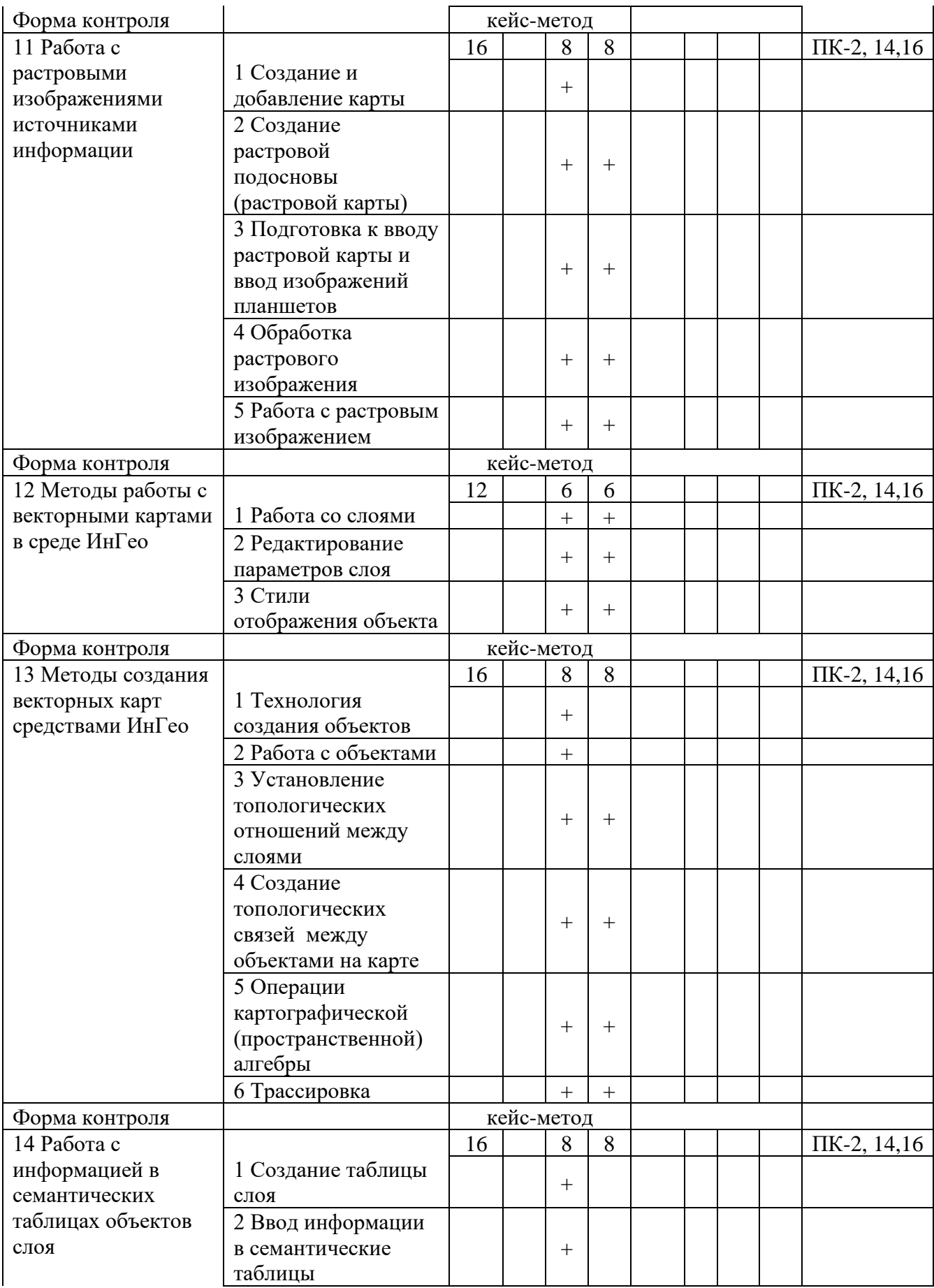

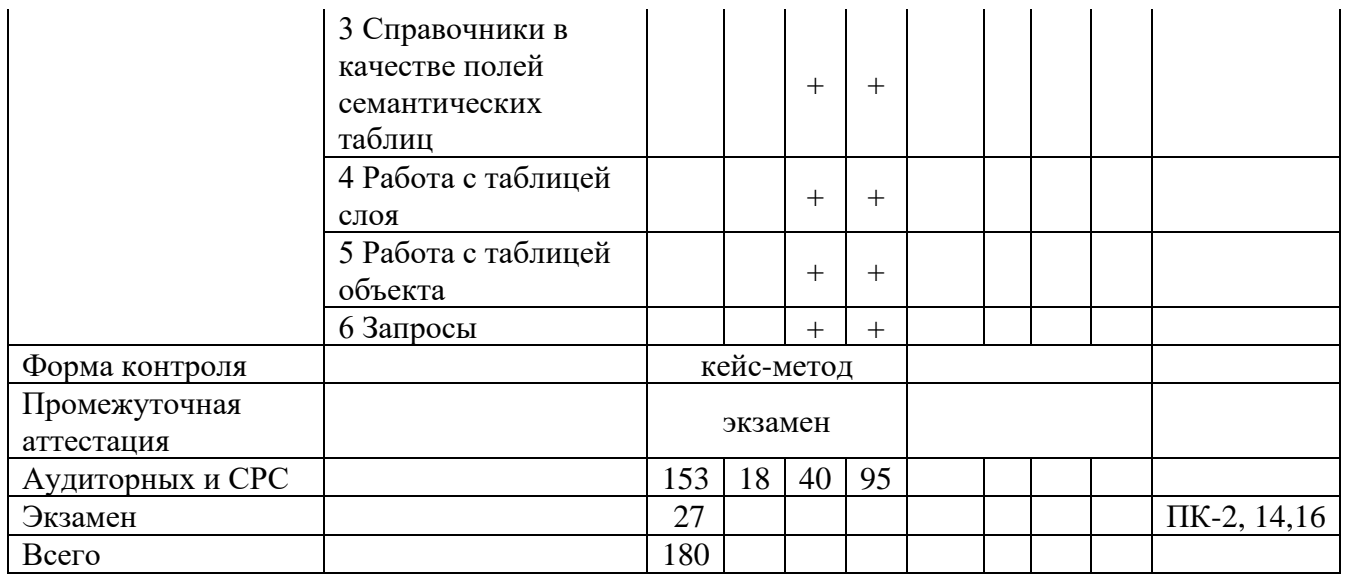

### 5 Образовательные технологии

С целью обеспечения развития у обучающегося навыков командной работы, межличностной коммуникации, принятия решений, лидерских качеств, в соответствии с требованиями ФГОС ВО по направлению подготовки (специальности) реализация компетентностного подхода предусматривает широкое использование в образовательной деятельности активных и интерактивных форм проведения занятий (включая при необходимости проведение интерактивных лекций, групповых дискуссий, ролевых игр, тренингов, анализ ситуаций и имитационных моделей, преподавание дисциплин (модулей) в форме курсов, составленных на основе результатов научных исследований, проводимых Академией, в том числе с учетом региональных особенностей профессиональной деятельности выпускников и потребностей работодателей) в сочетании с внеаудиторной работой с целью формирования и развития профессиональных навыков обучающихся.

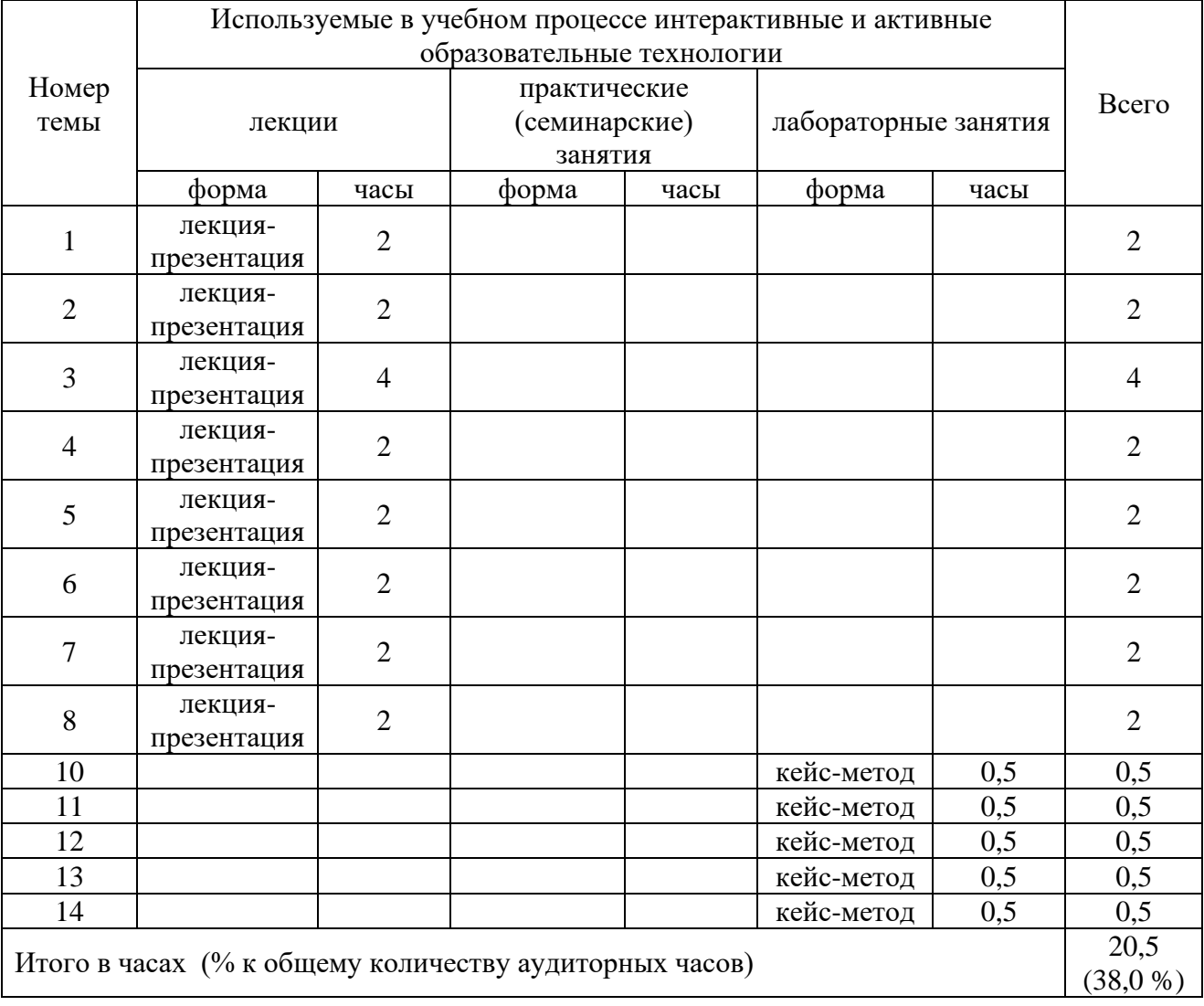

![](_page_10_Picture_259.jpeg)

6 Учебно-методическое и информационное обеспечение дисциплины

а) Перечень основной литературы, необходимой для освоения дисциплины

1 Основы формальной картографии: монография / Ю.А. Кравченко. — М. : ИНФРА-М, 2015. — 158 с. — (Научная мысль). — www.dx.doi.org/10.12737/24761. - Режим доступа: <http://znanium.com/catalog/product/942777>

2 Картографирование природопользования: Учебное пособие / Курдин С.И. - Мн.:Вышэйшая школа, 2015. - 175 с.: ISBN 978-985-06-2661-5 - Режим доступа: <http://znanium.com/catalog/product/1010242>

б) Перечень дополнительной литературы

3 Основы общей теории геосистем: учебное пособие в 2 ч. Ч. 1: Учебное пособие / Ласточкин А.Н. - СПб:СПбГУ, 2015. - 132 с.: ISBN 978-5-288-05637-6 - Режим доступа: http://znanium.com/catalog/product/941267

4 Основы общей теории геосистем. Часть 2: Учебное пособие / Ласточкин А.Н. - СПб:СПбГУ, 2015. - 170 с.: ISBN 978-5-288-05707-6 - Режим доступа: <http://znanium.com/catalog/product/941253>

5 Практикум по картографии: Учебное пособие / Пасько О.А., Дикин Э.К., - 2-е изд. - Томск:Изд-во Томского политех. университета, 2014. - 175 с.: ISBN 987-5-4387-0416-4 - Режим доступа:<http://znanium.com/catalog/product/701594>

в) перечень учебно-методического обеспечения для самостоятельной работы обучающихся по дисциплине

6 Горбунов М.Ю. Картографирование природопользования: методические указания для лабораторных занятий/М.Ю. Горбунов. — Курган: Изд-во КГСХА, 2015. — 102 с.

7 Горбунов М.Ю. Картографирование природопользования: методические указания по самостоятельной работе студентов/М.Ю. Горбунов. — Курган: Изд-во КГСХА, 2015.

8 Горбунов М.Ю. Мультимедийный курс лекций по дисциплине «Картографирование природопользования» [Электронный ресурс]/Горбунов М.Ю.— Электронные презентации. — Курган, 2015.

г) перечень ресурсов информационно-телекоммуникационной сети «Интернет»

1 ГИС ресурс: Сайт учебной и научной литературы по географическим информационным системам. [Электронный ресурс]. URL: http://loi.sscc.ru/gis/RS/default.htm 2 Атлас земель сельскохозяйственного назначения: Ресурс официального сайта Министерства сельского хозяйства РФ. URL:http://atlas.mcx.ru (дата обращения: 04.02.2017) 3 Центр системных исследований «Интегро»: Сайт компании Интегро официального разработчика инструментальной геоинформационной системы «ИнГео» URL: http://integro.ru 4 EAtlas: Интернет-ресурс карт Европы, России, Египта, Кипра, Мальдивских островов, Таиланда, Турции. URL:http://www.eatlas.ru

д) перечень информационных технологий, используемых при осуществлении образовательного процесса по дисциплине, включая перечень программного обеспечения и информационных справочных систем.

Прохождение курса предусматривает широкое использование таких информационных технологий, как чтение лекций с использованием слайд-презентаций, электронного курса лекций, специализированного программного обеспечения класса ГИС, стандартного системного программного обеспечения, интернет-ресурсов, компьютерного тестирования. Используются программные продукты:

5 Microsoft Windows Vista Starter SP1 32-bit Russian Лицензия: 1pk DSP OEI DVD (4CP-00779)

ПО: Microsoft Windows Vista Business Russian Upgrade Academic OPEN No Level — Downgrade to Windows XP Professional

Лицензия: Microsoft Open License. Авторский номер лицензиата: 64405907ZZE1008. Номер лицензии 44414591. Дата выдачи: 19.08.2008 г.

ПО: Microsoft Office 2007 Russian Academic OPEN No Level

Лицензия: Microsoft Open License. Авторский номер лицензиата: 66320978ZZE1202. Номер лицензии 46484918. Дата выдачи: 05.02.2010 г.

6 Microsoft windows Professional 7 № 46891279 от 12.05.2010. Microsoft office 2007 лицензия № 44414519 от 19.08.2008 Kaspersky Endpoint Security лицензия № 1752-170320-061629-233-81 от 21.03.2017.

7 Microsoft windows server 2008 лицензия № 48249191 от 18.03.2011, № 45385340 от 22.04.2009, №44414571 от 19.08.2008. Microsoft office 2007 №44290414 от 17.07.2008. Kaspersky Endpoint Security лицензия№ 1752-170320-061629-233-81 от 21.03.2017.

8 ГИС «ИнГео» v.4.\* Лицензия: № 1214-02 на право бессрочного пользования программной системой ГИС «Ингео» для образовательных организаций. Дата выдачи: 03.12.2014 г.

7 Материально-техническое обеспечение дисциплины

Указывается материально-техническое обеспечение данной дисциплины.

![](_page_12_Picture_290.jpeg)

![](_page_13_Picture_197.jpeg)

8 Оценочные средства для проведения промежуточной аттестации обучающихся по дисциплине (Приложение 1)

9 Методические указания для обучающихся по освоению дисциплины (модуля)

Планирование и организация времени, необходимого на освоение дисциплины (модуля), предусматривается ФГОС и учебным планом дисциплины. Объём часов и виды учебной работы по формам обучения распределены в рабочей программе дисциплины в п.4.2.

## 9.1 Учебно-методическое обеспечение аудиторных занятий

По дисциплине «Картографирование природопользования» образовательной программой предусмотрено проведение следующих занятий: лекции, лабораторные работы, индивидуальные и групповые консультации, самостоятельная работа обучающихся.

Лекции предусматривают преимущественно передачу учебной информации преподавателем обучающимся. Занятия лекционного типа включают в себя лекции вводные, установочные (по заочной форме обучения), ординарные, обзорные, заключительные.

На лекциях используются следующие интерактивные и активные формы и методы обучения: презентации, лекции с элементами беседы и дискуссии.

Конспектирование лекций – сложный вид вузовской аудиторной работы, предполагающий интенсивную умственную деятельность студента. Конспект является полезным тогда, когда записано самое существенное и сделано это самим обучающимся. Не надо стремиться записать дословно всю лекцию. Такое «конспектирование» приносит больше вреда, чем пользы. Целесообразно вначале понять основную мысль, излагаемую лектором, а затем записать ее. Желательно запись осуществлять на одной странице листа или оставляя поля, на которых позднее, при самостоятельной работе с конспектом, можно сделать дополнительные записи, отметить непонятные места.

Конспект лекции лучше подразделять на пункты, соблюдая красную строку. Этому в большой степени будут способствовать вопросы плана лекции, предложенные преподавателям. Следует обращать внимание на акценты, выводы, которые делает лектор, отмечая наиболее важные моменты в лекционном материале замечаниями «важно», «хорошо запомнить» и т.п. Можно делать это и с помощью разноцветных маркеров или ручек, подчеркивая термины и определения.

Целесообразно разработать собственную систему сокращений, аббревиатур и символов. Однако при дальнейшей работе с конспектом символы лучше заменить обычными словами для быстрого зрительного восприятия текста.

Работая над конспектом лекций, всегда необходимо использовать не только учебник, но и ту литературу, которую дополнительно рекомендовал лектор. Именно такая серьезная, кропотливая работа с лекционным материалом позволит глубоко овладеть теоретическим материалом.

Лабораторные занятия проводятся для практического освоения студентами методов изучаемой дисциплины, а также закрепления и проверки полученных знаний, овладения навыками самостоятельной работы.

В ходе выполнения лабораторного практикума у студентов формируются практические умения и навыки обращения со специализированными информационными ресурсами: получения к ним доступа, интерпретации, обработки посредством программного

обеспечения на современной компьютерной технике, что составляет важнейшую часть профессиональной практической подготовки, а также формирует исследовательские умения (осуществлять поиск информации, сравнивать, анализировать, устанавливать зависимости, делать выводы и обобщения, самостоятельно вести исследование, оформлять результаты).

Лабораторное занятие является действенным средством освоения курса изучаемого предмета. Поэтому студенты, получившие на занятии неудовлетворительную оценку, а также пропустившие его по любой причине, обязаны отработать возникшие задолженности. По итогам лабораторных занятий студент получает допуск к зачету.

Для организации работы по подготовке студентов к практическим занятиям преподавателем разработаны следующие методические указания:

1 Горбунов М.Ю. Картографирование природопользования: методические указания для лабораторных занятий/М.Ю. Горбунов. — Курган: Изд-во КГСХА, 2015. — 102 с.

2 Горбунов М.Ю. Мультимедийный курс лекций по дисциплине «Картографирование природопользования» [Электронный ресурс]/Горбунов М.Ю.— Электронные презентации. — Курган, 2015.

9.2 Методические указания по организации самостоятельной работы студентов Самостоятельная работа является более продуктивной и эффективной, если правильно используются консультации. Консультация – одна из форм учебной работы. Она предназначена для оказания помощи студентам в решении вопросов, которые могут возникнуть в процессе самостоятельной работы.

Самостоятельная работа студентов включает в себя подготовку докладов, различных презентаций. При самостоятельной работе большое внимание нужно уделять работе с первоисточниками, дополнительной литературой, учебной литературой.

Самостоятельная работа студентов обычно складывается из нескольких составляющих:

- работа с текстами: учебниками, нормативными материалами, историческими первоисточниками, дополнительной литературой, в том числе материалами интернета, а также проработка конспектов лекций;

- компьютерная обработка информации посредством специализированного программного обеспечения включающая: сбор, анализ (в том числе графический), оформление отчета;

- участие в работе студенческих научных конференций, олимпиад;

- подготовка к зачетам непосредственно перед ними.

Зачет – форма проверки знаний студентов по изучаемому курсу. Он позволяет обобщить, структурировать и систематизировать полученные знания. Готовясь к зачету, студент должен еще раз просмотреть материалы лекционных и лабораторных занятий, повторить ключевые термины и понятия, методы работы с программным обеспечением.

За месяц до проведения зачета преподаватель сообщает студентам примерные вопросы, вынесенные для обсуждения на промежуточной аттестации.

Для организации самостоятельной работы студентов по освоению дисциплины «Картографирование природопользования» преподавателем разработаны следующие методические указания:

1 Горбунов М.Ю. Картографирование природопользования: методические указания по самостоятельной работе студентов/М.Ю. Горбунов. — Курган: Изд-во КГСХА, 2015. — 32 с.

2 Горбунов М.Ю. Мультимедийный курс лекций по дисциплине «Картографирование природопользования» [Электронный ресурс]/Горбунов М.Ю.— Электронные презентации. — Курган, 2015.

## 10 Лист изменений в рабочей программе

Лист регистрации изменений (дополнений) в рабочую программу дисциплины «Картографирование природопользования»

в составе ОПОП 05.03.06 Экология и природопользование на 20 -20 учебный год (код и наименование ОПОП)

Внесение изменений в рабочую программу не предусмотрено.

Преподаватель \_\_\_\_\_\_\_\_\_\_\_\_\_\_\_\_\_\_\_\_\_ /Е.А. Слобожанина/

Изменения утверждены на заседании кафедры «\_\_\_\_» \_\_\_\_\_\_\_\_\_\_\_\_\_\_20 г. (протокол № \_\_\_)

Заведующий кафедрой \_\_\_\_\_\_\_\_\_\_\_\_\_\_\_\_\_\_\_ А.А. Постовалов